$3<sup>2</sup>$ A 5<sup>4</sup> **889** 88 1: Pharaoh\_61  $155 - 15$  $62$ 1 22: PP\_66  $\frac{1}{8}$  $\frac{1}{2}$  $\approx$  $\mathcal{P}$ 3: Toaka\_68 88 1210 20  $\cdot$  $\frac{1}{2}$  $78$ 4: Yecey3\_71  $8^{\circ}$  $\cdot$  $f_2$  $\overline{\mathcal{S}}$ 5: Arissanae\_66 क्ष ०  $\delta$ **84** 6: VroomVroom\_29 18  $3^3$  $\delta$  $\phi_{\mathcal{F}}$ 7: ShakeItOph\_30 + 2  $\frac{1}{2}$ Emotion\_30  $\mathbb{R}^5$  $\mathbf{\hat{z}}$ 62 G  $\sim$ 9: NiceHouse\_24  $\frac{1}{2}$  $\mathbb{R}$ 82 **93** 10: Daredevil\_111  $\overline{\mathsf{S}^{\triangleright}}$  $\cdot$  $\hat{\mathcal{S}}$ 11: Bantam\_116 ર્જુ  $\clubsuit$  $\phi_{\mathbf{k}}$ 12: SpeedDemon\_1180 ನ್ನ ० ७ ७ 5 6 GP 13: Fryberger\_9  $\overline{\mathcal{S}}$ 800 G 14: Ronaldo\_13 + 2 ० ७ ७  $\frac{1}{2}$ 803 G GP 15: Guey18\_12  $\hat{\mathcal{V}}$ 280 B  $\mathbb{R}^2$ ०े \$1 16: Syleon\_70 70  $\mathbf{e}$  $\Phi$  $\mathcal{R}$  $36$  $\delta_{\mathbf{p}}$ की Kudefre\_69 +  $485$  $\Phi$  $\mathcal{R}$  $36$ **929 93** 18: Octobien14\_69  $39485$ п  $\mathbf{a}$ र्द  $\frac{1}{2}$ 19: Trax\_73  $\delta$  $6<sup>6</sup>$ ०े Rabbitrun<sub>73</sub>  $8^{\circ}$  $\mathcal{P}$ Marcie 57  $\mathfrak{g}$ ය  $4<sub>p</sub>$  $\sqrt[3]{5}$ 22: SJReid\_210  $\gamma^{\triangleright}$  $3<sup>3</sup>$  $\mathcal{E}^{\mathbf{B}}$  $\delta$ 880 23: Validus\_72  $\frac{1}{8}$  $\frac{1}{2}$  $\cdot$ 6566 ১৯ 24: Tachez\_67 + 31  $\frac{1}{8}$  $\mathscr{E}$ ш  $\frac{1}{2}$  $\cdot$  $\mathbf{d}$ ୶ 25: Curiosium\_71  $\hat{\varphi}$  $-489$  $\psi$  $\Phi$ **650** ১৯ 26: Padpat\_70 + 5 88  $\downarrow$  $\Phi$  $\kappa$ 3  $\kappa$ 3  $\mathbf{e}^{\mathbf{f}}$ 27: Ramen\_68 + 2 8  $\frac{1}{2}$  $\Phi$  $k^3$   $\sqrt{3}$ 86  $\triangleright$ BarrelRoll\_68 + 7 88 П  $\cdot$ CrimD<sub>69</sub> 89  $\cdot$ <u>ፍ</u> Adonis\_67 र्क़ा  $\gamma^{\triangleright}$  $\Phi$ 5359 65 ১৯ Anaya\_70  $\delta$ 1 1892 281  $6^{\circ}$  $\Lambda$ 32: Gardann\_89 + 2  $63$  $18p^2$  $38$  $\frac{2}{3}$ 33: Loadrie\_88 + 5  $\delta$  $\frac{3}{2}$ 72  $q_{\mathbf{k}}$ 34: Archie\_86  $39<sup>h</sup>$  $\frac{4}{3}$ **1**  $\delta$ LilDestine\_87 + 3 280  $34$  $8 \times 11$  $\mathcal{E}^{\text{S}}$ 141 **88** 1 36: MkaliMitinis3\_91  $\overline{\phantom{a}}$  $38$  $\frac{3}{2}$  $\frac{2}{6}$  $\sqrt{2}$ 37: Baoshan\_86  $391$ 170  $455$  $\overline{M}$  $\overline{\mathbf{S}}$  $1/2$ 88 1 83 38: Wigglewiggle\_89 118  $\gamma$  $\overline{\mathcal{S}}$ 62  $\mathcal{N}$ 39: Tourach\_89 3941  $\delta^3$  $\mathcal{N}$   $\mathcal{V}$ **q** 12 40: Lewan\_90 **38**  $\mathbb{E}^5$ 141 **88** 41: Kahlid\_88 + 1  $\overline{3}$  $\mathbb{L}^2$  $\frac{3}{6}$  $\sqrt{2}$  $\sqrt{2}$ 42: Hafay\_89  $391$  $\delta^3$  $\mathcal{E}$  $\mathcal{P}$ 43: Bazzle\_86  $\boldsymbol{\psi}$ **391**  $\infty$  $\sim$  1  $\frac{1}{2}$ 44: Finemlucis\_90  $\overline{\mathcal{N}}$  $\hat{\psi}$  $\gamma^{\triangleright}$  $38$  $\mathfrak{g}_\mathfrak{p}$ 15 19 6Chaser\_88 1 1822  $\gamma^3$   $\sim$   $\sim$  $\frac{1}{2}$  $\delta$ 46: DyoEdafos\_92 ┯ **25 35 4** Aegeus\_58 + 1  $\overline{6}$  $\overline{46}$  $\mathbf{r}$ 48: MrMagoo\_6 + 1  $\phi$  $\sim$ 73 76 49: Aziz\_6 + 1  $\sqrt{\circ}$  $3<sup>2</sup>$  $\mathbf{k}$  $\frac{1}{6}$  $45\sqrt{6}$ 50: Rey\_5

Pham 163453

Pham 163453

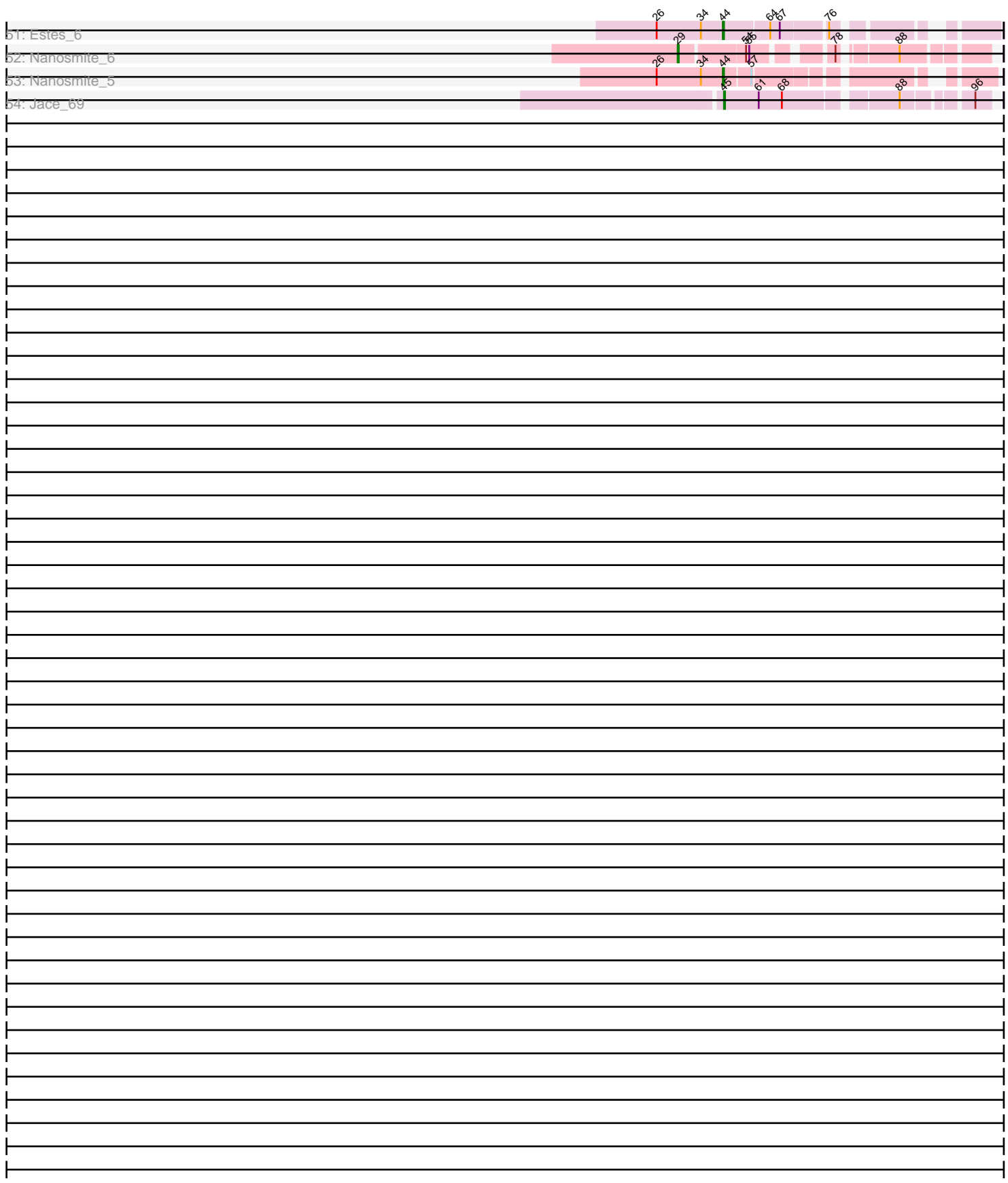

Note: Tracks are now grouped by subcluster and scaled. Switching in subcluster is indicated by changes in track color. Track scale is now set by default to display the region 30 bp upstream of start 1 to 30 bp downstream of the last possible start. If this default region is judged to be packed too tightly with annotated starts, the track will be further scaled to only show that region of the ORF with annotated starts. This action will be indicated by adding "Zoomed" to the title. For starts, yellow indicates the location of called starts comprised solely of Glimmer/GeneMark auto-annotations, green indicates the location of called starts with at least 1 manual gene annotation.

# Pham 163453 Report

This analysis was run 04/28/24 on database version 559.

Pham number 163453 has 118 members, 10 are drafts.

Phages represented in each track:

- Track 1 : Pharaoh 61
- Track 2 : PP\_66
- Track 3 : Toaka\_68
- Track 4 : Yecey3\_71
- Track 5 : Arissanae\_66
- Track 6 : VroomVroom\_29
- Track 7: ShakeItOph 30, JasmineDragon 30, MiniMommy 30
- Track 8 : Emotion 30
- Track 9 : NiceHouse\_24
- Track 10 : Daredevil 111
- Track 11 : Bantam\_116
- Track 12 : SpeedDemon\_1180
- Track 13 : Fryberger\_9
- Track 14 : Ronaldo\_13, Ziko\_14, Volt\_13
- Track 15 : Guey18\_12
- Track 16 : Syleon 70
- Track 17 : Kudefre\_69, Sephiroth\_68
- Track 18 : Octobien14\_69
- Track 19 : Trax\_73
- Track 20 : Rabbitrun\_73
- Track 21 : Marcie 57
- Track 22 : SJReid\_210
- Track 23 : Validus\_72

• Track 24 : Tachez\_67, BGlluviae\_67, Jarvi\_67, Blizzard\_67, Atiba\_68, Llorens\_67, Adephagia\_67, Hyperbowlee\_67, CaseJules\_69, Homura\_67, Spock\_67, Rosmarinus\_67, ShiaSurprise\_68, Joy99\_67, Boiiii\_67, Durfee\_67, Piatt\_67, Capricorn\_67, Peel\_67, Belladonna\_67, Padfoot\_67, Topper\_67, Dalmuri\_67, Inky\_67, Asayake\_67, Jeckyll\_67, Twitch\_67, Lunahalos\_67, AlishaPH\_67, CREW\_67, BEEST\_67, Geraldini\_70

- Track 25 : Curiosium\_71
- Track 26 : Padpat\_70, Emerson\_69, Pokerus\_67, QuincyRose\_65, Beezoo\_69, Ganymede\_67
- Track 27 : Ramen 68, ActinUp 67, HedwigODU 67
- Track 28 : BarrelRoll\_68, Rapunzel97\_69, TruffulaTree\_68, Slimphazie\_68,
- Zavala\_70, Mynx\_69, Jayhawk\_69, MeaningOfLife\_68
- Track 29 : CrimD\_69
- Track 30 : Adonis 67
- Track 31 : Anaya\_70
- Track 32 : Gardann\_89, Nicholasp3\_89, Rumpelstiltskin\_85
- Track 33 : Loadrie 88, Faith1 89, Zakai 90, Itos 89, Crossroads 89, Gabriela 89
- Track 34 : Archie 86
- Track 35 : LilDestine\_87, GuuelaD\_86, Douge\_89, ZhongYanYuan\_86
- Track 36 : MkaliMitinis3\_91
- Track 37 : Baoshan\_86
- Track 38 : Wigglewiggle\_89
- Track 39 : Tourach 89
- Track 40 : Lewan 90
- Track 41 : Kahlid 88, Wilder 90
- Track 42 : Hafay 89
- Track 43 : Bazzle 86
- Track 44 : Finemlucis\_90
- Track 45 : Chaser 88
- Track 46 : DyoEdafos 92
- Track 47 : Aegeus 58, Baudelaire 58
- Track 48 : MrMagoo\_6, GardenSalsa\_6
- Track 49 : Aziz\_6, GenevaB15\_6
- Track 50 : Rey 5
- Track 51 : Estes 6
- Track 52 : Nanosmite\_6
- Track 53 : Nanosmite 5
- Track 54 : Jace\_69

#### **Summary of Final Annotations (See graph section above for start numbers):**

The start number called the most often in the published annotations is 33, it was called in 55 of the 108 non-draft genes in the pham.

Genes that call this "Most Annotated" start:

• ActinUp\_67, Adephagia\_67, Adonis\_67, AlishaPH\_67, Anaya\_70, Arissanae\_66, Asayake\_67, Atiba\_68, BEEST\_67, BGlluviae\_67, BarrelRoll\_68, Beezoo\_69, Belladonna\_67, Blizzard\_67, Boiiii\_67, CREW\_67, Capricorn\_67, CaseJules\_69, CrimD\_69, Curiosium\_71, Dalmuri\_67, Durfee\_67, Emerson\_69, Ganymede\_67, Geraldini\_70, HedwigODU\_67, Homura\_67, Hyperbowlee\_67, Inky\_67, Jarvi\_67, Jayhawk\_69, Jeckyll\_67, Joy99\_67, Llorens\_67, Lunahalos\_67, MeaningOfLife\_68, Mynx\_69, Padfoot\_67, Padpat\_70, Peel\_67, Piatt\_67, Pokerus\_67, QuincyRose\_65, Ramen\_68, Rapunzel97\_69, Rosmarinus\_67, ShiaSurprise\_68, Slimphazie\_68, Spock\_67, Tachez\_67, Toaka\_68, Topper\_67, TruffulaTree\_68, Twitch\_67, Validus\_72, Yecey3\_71, Zavala\_70,

Genes that have the "Most Annotated" start but do not call it: • DyoEdafos\_92, JasmineDragon\_30, MiniMommy\_30, ShakeItOph\_30,

Genes that do not have the "Most Annotated" start:

• Aegeus\_58, Archie\_86, Aziz\_6, Bantam\_116, Baoshan\_86, Baudelaire\_58, Bazzle\_86, Chaser\_88, Crossroads\_89, Daredevil\_111, Douge\_89, Emotion\_30, Estes\_6, Faith1\_89, Finemlucis\_90, Fryberger\_9, Gabriela\_89, Gardann\_89, GardenSalsa\_6, GenevaB15\_6, Guey18\_12, GuuelaD\_86, Hafay\_89, Itos\_89,

Jace\_69, Kahlid\_88, Kudefre\_69, Lewan\_90, LilDestine\_87, Loadrie\_88, Marcie\_57, MkaliMitinis3\_91, MrMagoo\_6, Nanosmite\_5, Nanosmite\_6, NiceHouse\_24, Nicholasp3\_89, Octobien14\_69, PP\_66, Pharaoh\_61, Rabbitrun\_73, Rey\_5, Ronaldo\_13, Rumpelstiltskin\_85, SJReid\_210, Sephiroth\_68, SpeedDemon\_1180, Syleon\_70, Tourach\_89, Trax\_73, Volt\_13, VroomVroom\_29, Wigglewiggle\_89, Wilder 90, Zakai 90, ZhongYanYuan 86, Ziko 14,

# **Summary by start number:**

Start 18:

- Found in 15 of 118 ( 12.7% ) of genes in pham
- Manual Annotations of this start: 1 of 108
- Called 26.7% of time when present

• Phage (with cluster) where this start called: JasmineDragon\_30 (AZ4),

MiniMommy\_30 (AZ4), ShakeItOph\_30 (AZ4), VroomVroom\_29 (AZ4),

# Start 25:

- Found in 4 of 118 ( 3.4% ) of genes in pham
- Manual Annotations of this start: 4 of 108
- Called 100.0% of time when present

• Phage (with cluster) where this start called: Kudefre 69 (DU1), Octobien14 69

(DU1), Sephiroth\_68 (DU1), Syleon\_70 (DU1),

# Start 28:

- Found in 5 of 118 ( 4.2% ) of genes in pham
- Manual Annotations of this start: 1 of 108
- Called 20.0% of time when present
- Phage (with cluster) where this start called: Emotion 30 (AZ4),

# Start 29:

- Found in 1 of 118 ( 0.8% ) of genes in pham
- Manual Annotations of this start: 1 of 108
- Called 100.0% of time when present
- Phage (with cluster) where this start called: Nanosmite 6 (M3),

# Start 32:

- Found in 3 of 118 ( 2.5% ) of genes in pham
- Manual Annotations of this start: 1 of 108
- Called 33.3% of time when present
- Phage (with cluster) where this start called: Pharaoh 61 (A12),

# Start 33:

- Found in 61 of 118 ( 51.7% ) of genes in pham
- Manual Annotations of this start: 55 of 108
- Called 93.4% of time when present

• Phage (with cluster) where this start called: ActinUp\_67 (K1), Adephagia\_67 (K1), Adonis\_67 (K1), AlishaPH\_67 (K1), Anaya\_70 (K1), Arissanae\_66 (A9), Asayake\_67 (K1), Atiba\_68 (K1), BEEST\_67 (K1), BGlluviae\_67 (K1), BarrelRoll\_68 (K1), Beezoo\_69 (K1), Belladonna\_67 (K1), Blizzard\_67 (K1), Boiiii\_67 (K1), CREW\_67 (K1), Capricorn\_67 (K1), CaseJules\_69 (K1), CrimD\_69 (K1), Curiosium\_71 (K1), Dalmuri\_67 (K1), Durfee\_67 (K1), Emerson\_69 (K1), Ganymede\_67 (K1), Geraldini\_70 (K1), HedwigODU\_67 (K1), Homura\_67 (K1), Hyperbowlee\_67 (K1), Inky\_67 (K1), Jarvi\_67 (K1), Jayhawk\_69 (K1), Jeckyll\_67 (K1), Joy99\_67 (K1),

Llorens 67 (K1), Lunahalos 67 (K1), MeaningOfLife 68 (K1), Mynx 69 (K1), Padfoot\_67 (K1), Padpat\_70 (K1), Peel\_67 (K1), Piatt\_67 (K1), Pokerus\_67 (K1), QuincyRose\_65 (K1), Ramen\_68 (K1), Rapunzel97\_69 (K1), Rosmarinus\_67 (K1), ShiaSurprise\_68 (K1), Slimphazie\_68 (K1), Spock\_67 (K1), Tachez\_67 (K1), Toaka\_68 (A9), Topper\_67 (K1), TruffulaTree\_68 (K1), Twitch\_67 (K1), Validus\_72 (K1), Yecey3\_71 (A9), Zavala\_70 (K1),

Start 35:

- Found in 4 of 118 ( 3.4% ) of genes in pham
- Manual Annotations of this start: 2 of 108
- Called 50.0% of time when present
- Phage (with cluster) where this start called: Daredevil 111 (DL),

SpeedDemon\_1180 (DL),

Start 37:

- Found in 1 of 118 ( 0.8% ) of genes in pham
- No Manual Annotations of this start.
- Called 100.0% of time when present
- Phage (with cluster) where this start called: SJReid\_210 (FC),

### Start 38:

- Found in 2 of 118 ( 1.7% ) of genes in pham
- Manual Annotations of this start: 2 of 108
- Called 100.0% of time when present
- Phage (with cluster) where this start called: Rabbitrun\_73 (DU2), Trax\_73 (DU2),

#### Start 39:

- Found in 26 of 118 ( 22.0% ) of genes in pham
- Manual Annotations of this start: 1 of 108
- Called 3.8% of time when present
- Phage (with cluster) where this start called: Bazzle 86 (L2),

#### Start 40:

- Found in 1 of 118 ( 0.8% ) of genes in pham
- Manual Annotations of this start: 1 of 108
- Called 100.0% of time when present
- Phage (with cluster) where this start called: Marcie 57 (EG),

#### Start 41:

- Found in 28 of 118 ( 23.7% ) of genes in pham
- Manual Annotations of this start: 18 of 108
- Called 71.4% of time when present
- Phage (with cluster) where this start called: Archie 86 (L2), Chaser 88 (L4),
- Crossroads\_89 (L2), Douge\_89 (L4), DyoEdafos\_92 (L4), Faith1\_89 (L2),

Gabriela\_89 (L2), Gardann\_89 (L2), GuuelaD\_86 (L2), Itos\_89 (L2), Kahlid\_88 (L2), LilDestine\_87 (L2), Loadrie\_88 (L2), Nicholasp3\_89 (L2), Rumpelstiltskin\_85 (L2), Tourach\_89 (L2), Wigglewiggle\_89 (L2), Wilder\_90 (L2), Zakai\_90 (L2),

ZhongYanYuan\_86 (L2),

# Start 44:

- Found in 9 of 118 ( 7.6% ) of genes in pham
- Manual Annotations of this start: 6 of 108
- Called 66.7% of time when present

• Phage (with cluster) where this start called: Aziz 6 (M2), Estes 6 (M2), GardenSalsa\_6 (M2), GenevaB15\_6 (M2), MrMagoo\_6 (M2), Nanosmite\_5 (M3),

Start 45:

- Found in 5 of 118 ( 4.2% ) of genes in pham
- Manual Annotations of this start: 4 of 108
- Called 80.0% of time when present
- Phage (with cluster) where this start called: Aegeus\_58 (L5), Baudelaire\_58 (L5), Jace\_69 (singleton), NiceHouse\_24 (CE),

### Start 49:

- Found in 1 of 118 ( 0.8% ) of genes in pham
- Manual Annotations of this start: 1 of 108
- Called 100.0% of time when present
- Phage (with cluster) where this start called: PP 66 (A7),

### Start 53:

- Found in 22 of 118 ( 18.6% ) of genes in pham
- Manual Annotations of this start: 1 of 108
- Called 4.5% of time when present
- Phage (with cluster) where this start called: Bantam\_116 (DL),

### Start 54:

- Found in 9 of 118 ( 7.6% ) of genes in pham
- Manual Annotations of this start: 2 of 108
- Called 22.2% of time when present
- Phage (with cluster) where this start called: Finemlucis 90 (L2), MkaliMitinis3 91  $(L2)$ ,

#### Start 57:

- Found in 6 of 118 ( 5.1% ) of genes in pham
- Manual Annotations of this start: 5 of 108
- Called 83.3% of time when present

• Phage (with cluster) where this start called: Fryberger 9 (DP), Guey18 12 (DP), Ronaldo\_13 (DP), Volt\_13 (DP), Ziko\_14 (DP),

Start 60:

- Found in 1 of 118 ( 0.8% ) of genes in pham
- Manual Annotations of this start: 1 of 108
- Called 100.0% of time when present
- Phage (with cluster) where this start called: Rey\_5 (M2),

#### Start 61:

- Found in 21 of 118 ( 17.8% ) of genes in pham
- Manual Annotations of this start: 1 of 108
- Called 14.3% of time when present
- Phage (with cluster) where this start called: Baoshan\_86 (L2), Hafay\_89 (L2), Lewan\_90 (L2),

# **Summary by clusters:**

There are 18 clusters represented in this pham: DL, M3, A12, FC, EG, L4, CE, singleton, K1, L5, L2, A7, M2, A9, DU1, DU2, AZ4, DP,

Info for manual annotations of cluster A12: •Start number 32 was manually annotated 1 time for cluster A12.

Info for manual annotations of cluster A7: •Start number 49 was manually annotated 1 time for cluster A7.

Info for manual annotations of cluster A9: •Start number 33 was manually annotated 3 times for cluster A9.

Info for manual annotations of cluster AZ4: •Start number 18 was manually annotated 1 time for cluster AZ4. •Start number 28 was manually annotated 1 time for cluster AZ4.

Info for manual annotations of cluster CE: •Start number 45 was manually annotated 1 time for cluster CE.

Info for manual annotations of cluster DL: •Start number 35 was manually annotated 2 times for cluster DL. •Start number 53 was manually annotated 1 time for cluster DL.

Info for manual annotations of cluster DP: •Start number 57 was manually annotated 5 times for cluster DP.

Info for manual annotations of cluster DU1: •Start number 25 was manually annotated 4 times for cluster DU1.

Info for manual annotations of cluster DU2: •Start number 38 was manually annotated 2 times for cluster DU2.

Info for manual annotations of cluster EG: •Start number 40 was manually annotated 1 time for cluster EG.

Info for manual annotations of cluster K1: •Start number 33 was manually annotated 52 times for cluster K1.

Info for manual annotations of cluster L2: •Start number 39 was manually annotated 1 time for cluster L2.

•Start number 41 was manually annotated 16 times for cluster L2.

•Start number 54 was manually annotated 2 times for cluster L2.

•Start number 61 was manually annotated 1 time for cluster L2.

Info for manual annotations of cluster L4: •Start number 41 was manually annotated 2 times for cluster L4.

Info for manual annotations of cluster L5: •Start number 45 was manually annotated 2 times for cluster L5.

Info for manual annotations of cluster M2: •Start number 44 was manually annotated 5 times for cluster M2. •Start number 60 was manually annotated 1 time for cluster M2.

Info for manual annotations of cluster M3: •Start number 29 was manually annotated 1 time for cluster M3. •Start number 44 was manually annotated 1 time for cluster M3.

#### **Gene Information:**

Gene: ActinUp\_67 Start: 43706, Stop: 43945, Start Num: 33 Candidate Starts for ActinUp\_67: (24, 43655), (Start: 33 @43706 has 55 MA's), (43, 43730), (Start: 53 @43751 has 1 MA's), (65, 43778), (66, 43781), (89, 43880), (90, 43886),

Gene: Adephagia\_67 Start: 43743, Stop: 43982, Start Num: 33 Candidate Starts for Adephagia\_67: (4, 43533), (5, 43542), (24, 43692), (Start: 33 @43743 has 55 MA's), (65, 43815), (66, 43818), (89, 43917), (90, 43923),

Gene: Adonis\_67 Start: 43978, Stop: 44217, Start Num: 33 Candidate Starts for Adonis\_67: (Start: 33 @43978 has 55 MA's), (65, 44050), (66, 44053), (89, 44152), (90, 44158),

Gene: Aegeus\_58 Start: 40986, Stop: 41207, Start Num: 45 Candidate Starts for Aegeus\_58: (Start: 45 @40986 has 4 MA's), (52, 41001), (Start: 54 @41007 has 2 MA's),

Gene: AlishaPH\_67 Start: 44004, Stop: 44243, Start Num: 33 Candidate Starts for AlishaPH\_67: (4, 43794), (5, 43803), (24, 43953), (Start: 33 @44004 has 55 MA's), (65, 44076), (66, 44079), (89, 44178), (90, 44184),

Gene: Anaya\_70 Start: 44697, Stop: 44936, Start Num: 33 Candidate Starts for Anaya\_70: (4, 44487), (5, 44496), (24, 44646), (Start: 33 @44697 has 55 MA's), (Start: 53 @44742 has 1 MA's), (59, 44751), (65, 44769), (88, 44868),

Gene: Archie\_86 Start: 57063, Stop: 57242, Start Num: 41 Candidate Starts for Archie\_86: (Start: 39 @57057 has 1 MA's), (Start: 41 @57063 has 18 MA's), (Start: 61 @57102 has 1 MA's), (72, 57141), (83, 57168),

Gene: Arissanae\_66 Start: 41220, Stop: 40978, Start Num: 33 Candidate Starts for Arissanae\_66: (Start: 33 @41220 has 55 MA's), (43, 41196), (Start: 53 @41178 has 1 MA's), (88, 41067),

Gene: Asayake\_67 Start: 44058, Stop: 44297, Start Num: 33 Candidate Starts for Asayake\_67: (4, 43848), (5, 43857), (24, 44007), (Start: 33 @44058 has 55 MA's), (65, 44130), (66, 44133), (89, 44232), (90, 44238),

Gene: Atiba\_68 Start: 43706, Stop: 43945, Start Num: 33 Candidate Starts for Atiba\_68:

(4, 43496), (5, 43505), (24, 43655), (Start: 33 @43706 has 55 MA's), (65, 43778), (66, 43781), (89, 43880), (90, 43886),

Gene: Aziz\_6 Start: 2394, Stop: 2188, Start Num: 44 Candidate Starts for Aziz\_6: (Start: 44 @2394 has 6 MA's), (64, 2352), (73, 2316), (76, 2304),

Gene: BEEST\_67 Start: 44058, Stop: 44297, Start Num: 33 Candidate Starts for BEEST\_67: (4, 43848), (5, 43857), (24, 44007), (Start: 33 @44058 has 55 MA's), (65, 44130), (66, 44133), (89, 44232), (90, 44238),

Gene: BGlluviae\_67 Start: 43861, Stop: 44100, Start Num: 33 Candidate Starts for BGlluviae\_67: (4, 43651), (5, 43660), (24, 43810), (Start: 33 @43861 has 55 MA's), (65, 43933), (66, 43936), (89, 44035), (90, 44041),

Gene: Bantam\_116 Start: 73048, Stop: 73236, Start Num: 53 Candidate Starts for Bantam\_116: (Start: 35 @73009 has 2 MA's), (Start: 53 @73048 has 1 MA's), (94, 73207),

Gene: Baoshan\_86 Start: 57756, Stop: 57896, Start Num: 61 Candidate Starts for Baoshan\_86: (17, 57603), (Start: 39 @57711 has 1 MA's), (Start: 41 @57717 has 18 MA's), (Start: 61 @57756 has 1 MA's), (62, 57759), (72, 57795), (83, 57822),

Gene: BarrelRoll\_68 Start: 44144, Stop: 44383, Start Num: 33 Candidate Starts for BarrelRoll\_68: (4, 43934), (5, 43943), (24, 44093), (Start: 33 @44144 has 55 MA's), (43, 44168), (Start: 53 @44189 has 1 MA's), (65, 44216), (66, 44219), (89, 44318), (90, 44324),

Gene: Baudelaire\_58 Start: 40986, Stop: 41207, Start Num: 45 Candidate Starts for Baudelaire\_58: (Start: 45 @40986 has 4 MA's), (52, 41001), (Start: 54 @41007 has 2 MA's),

Gene: Bazzle\_86 Start: 57613, Stop: 57798, Start Num: 39 Candidate Starts for Bazzle\_86: (Start: 39 @57613 has 1 MA's), (Start: 41 @57619 has 18 MA's), (Start: 61 @57658 has 1 MA's), (72, 57697), (83, 57724),

Gene: Beezoo\_69 Start: 44656, Stop: 44895, Start Num: 33 Candidate Starts for Beezoo\_69: (4, 44446), (5, 44455), (24, 44605), (Start: 33 @44656 has 55 MA's), (Start: 53 @44701 has 1 MA's), (65, 44728), (66, 44731), (89, 44830), (90, 44836),

Gene: Belladonna\_67 Start: 43861, Stop: 44100, Start Num: 33 Candidate Starts for Belladonna\_67: (4, 43651), (5, 43660), (24, 43810), (Start: 33 @43861 has 55 MA's), (65, 43933), (66, 43936), (89, 44035), (90, 44041),

Gene: Blizzard\_67 Start: 44058, Stop: 44297, Start Num: 33 Candidate Starts for Blizzard\_67:

(4, 43848), (5, 43857), (24, 44007), (Start: 33 @44058 has 55 MA's), (65, 44130), (66, 44133), (89, 44232), (90, 44238),

Gene: Boiiii\_67 Start: 44060, Stop: 44299, Start Num: 33 Candidate Starts for Boiiii 67: (4, 43850), (5, 43859), (24, 44009), (Start: 33 @44060 has 55 MA's), (65, 44132), (66, 44135), (89, 44234), (90, 44240),

Gene: CREW\_67 Start: 43861, Stop: 44100, Start Num: 33 Candidate Starts for CREW\_67: (4, 43651), (5, 43660), (24, 43810), (Start: 33 @43861 has 55 MA's), (65, 43933), (66, 43936), (89, 44035), (90, 44041),

Gene: Capricorn\_67 Start: 43861, Stop: 44100, Start Num: 33 Candidate Starts for Capricorn\_67: (4, 43651), (5, 43660), (24, 43810), (Start: 33 @43861 has 55 MA's), (65, 43933), (66, 43936), (89, 44035), (90, 44041),

Gene: CaseJules\_69 Start: 44058, Stop: 44297, Start Num: 33 Candidate Starts for CaseJules\_69: (4, 43848), (5, 43857), (24, 44007), (Start: 33 @44058 has 55 MA's), (65, 44130), (66, 44133), (89, 44232), (90, 44238),

Gene: Chaser\_88 Start: 56443, Stop: 56652, Start Num: 41 Candidate Starts for Chaser\_88: (6, 56272), (17, 56329), (24, 56371), (27, 56401), (Start: 39 @56437 has 1 MA's), (Start: 41 @56443 has 18 MA's), (55, 56470), (58, 56473), (75, 56536), (79, 56554),

Gene: CrimD\_69 Start: 44683, Stop: 44892, Start Num: 33 Candidate Starts for CrimD\_69: (Start: 33 @44683 has 55 MA's), (88, 44824), (89, 44827), (90, 44833),

Gene: Crossroads\_89 Start: 57560, Stop: 57739, Start Num: 41 Candidate Starts for Crossroads\_89: (11, 57431), (17, 57446), (Start: 18 @57455 has 1 MA's), (22, 57470), (Start: 39 @57554 has 1 MA's), (Start: 41 @57560 has 18 MA's), (Start: 61 @57599 has 1 MA's), (62, 57602), (83, 57665),

Gene: Curiosium\_71 Start: 43377, Stop: 43622, Start Num: 33 Candidate Starts for Curiosium\_71: (24, 43326), (Start: 33 @43377 has 55 MA's), (65, 43449), (66, 43452), (81, 43521), (88, 43554), (97, 43614),

Gene: Dalmuri\_67 Start: 43861, Stop: 44100, Start Num: 33 Candidate Starts for Dalmuri\_67: (4, 43651), (5, 43660), (24, 43810), (Start: 33 @43861 has 55 MA's), (65, 43933), (66, 43936), (89, 44035), (90, 44041),

Gene: Daredevil\_111 Start: 69987, Stop: 70223, Start Num: 35 Candidate Starts for Daredevil\_111: (Start: 35 @69987 has 2 MA's), (46, 70011), (82, 70125), (93, 70191), (94, 70194),

Gene: Douge\_89 Start: 56768, Stop: 56947, Start Num: 41 Candidate Starts for Douge\_89:

(Start: 39 @56762 has 1 MA's), (Start: 41 @56768 has 18 MA's), (Start: 61 @56807 has 1 MA's), (62, 56810), (72, 56846), (83, 56873),

Gene: Durfee\_67 Start: 44058, Stop: 44297, Start Num: 33 Candidate Starts for Durfee\_67: (4, 43848), (5, 43857), (24, 44007), (Start: 33 @44058 has 55 MA's), (65, 44130), (66, 44133), (89, 44232), (90, 44238),

Gene: DyoEdafos\_92 Start: 57153, Stop: 57365, Start Num: 41 Candidate Starts for DyoEdafos\_92: (11, 57024), (17, 57039), (Start: 18 @57048 has 1 MA's), (21, 57060), (22, 57063), (27, 57111), (Start: 33 @57132 has 55 MA's), (Start: 39 @57147 has 1 MA's), (Start: 41 @57153 has 18 MA's), (55, 57180), (58, 57183), (64, 57198), (90, 57318),

Gene: Emerson\_69 Start: 44178, Stop: 44417, Start Num: 33 Candidate Starts for Emerson\_69: (4, 43968), (5, 43977), (24, 44127), (Start: 33 @44178 has 55 MA's), (Start: 53 @44223 has 1 MA's), (65, 44250), (66, 44253), (89, 44352), (90, 44358),

Gene: Emotion\_30 Start: 23341, Stop: 23598, Start Num: 28 Candidate Starts for Emotion\_30: (Start: 28 @23341 has 1 MA's),

Gene: Estes\_6 Start: 2402, Stop: 2196, Start Num: 44 Candidate Starts for Estes\_6: (26, 2465), (34, 2423), (Start: 44 @2402 has 6 MA's), (64, 2360), (67, 2351), (76, 2312),

Gene: Faith1\_89 Start: 57485, Stop: 57664, Start Num: 41 Candidate Starts for Faith1\_89: (11, 57356), (17, 57371), (Start: 18 @57380 has 1 MA's), (22, 57395), (Start: 39 @57479 has 1 MA's), (Start: 41 @57485 has 18 MA's), (Start: 61 @57524 has 1 MA's), (62, 57527), (83, 57590),

Gene: Finemlucis\_90 Start: 58613, Stop: 58783, Start Num: 54 Candidate Starts for Finemlucis\_90: (11, 58460), (17, 58475), (27, 58547), (Start: 39 @58583 has 1 MA's), (Start: 41 @58589 has 18 MA's), (Start: 54 @58613 has 2 MA's), (55, 58616), (90, 58736),

Gene: Fryberger\_9 Start: 2013, Stop: 1810, Start Num: 57 Candidate Starts for Fryberger\_9: (9, 2187), (10, 2178), (15, 2163), (Start: 32 @2067 has 1 MA's), (Start: 57 @2013 has 5 MA's), (67, 1989), (69, 1971), (71, 1965),

Gene: Gabriela\_89 Start: 56831, Stop: 57010, Start Num: 41 Candidate Starts for Gabriela\_89: (11, 56702), (17, 56717), (Start: 18 @56726 has 1 MA's), (22, 56741), (Start: 39 @56825 has 1 MA's), (Start: 41 @56831 has 18 MA's), (Start: 61 @56870 has 1 MA's), (62, 56873), (83, 56936),

Gene: Ganymede\_67 Start: 44084, Stop: 44323, Start Num: 33 Candidate Starts for Ganymede\_67: (4, 43874), (5, 43883), (24, 44033), (Start: 33 @44084 has 55 MA's), (Start: 53 @44129 has 1 MA's), (65, 44156), (66, 44159), (89, 44258), (90, 44264),

Gene: Gardann\_89 Start: 57320, Stop: 57499, Start Num: 41

Candidate Starts for Gardann\_89:

(11, 57191), (17, 57206), (Start: 18 @57215 has 1 MA's), (19, 57221), (22, 57230), (27, 57278), (30, 57284), (Start: 39 @57314 has 1 MA's), (Start: 41 @57320 has 18 MA's), (Start: 61 @57359 has 1 MA's), (72, 57398), (83, 57425),

Gene: GardenSalsa\_6 Start: 2415, Stop: 2209, Start Num: 44 Candidate Starts for GardenSalsa\_6: (Start: 44 @2415 has 6 MA's), (64, 2373), (76, 2325),

Gene: GenevaB15\_6 Start: 2394, Stop: 2188, Start Num: 44 Candidate Starts for GenevaB15\_6: (Start: 44 @2394 has 6 MA's), (64, 2352), (73, 2316), (76, 2304),

Gene: Geraldini\_70 Start: 44740, Stop: 44979, Start Num: 33 Candidate Starts for Geraldini\_70: (4, 44530), (5, 44539), (24, 44689), (Start: 33 @44740 has 55 MA's), (65, 44812), (66, 44815), (89, 44914), (90, 44920),

Gene: Guey18\_12 Start: 2707, Stop: 2504, Start Num: 57 Candidate Starts for Guey18\_12: (9, 2881), (10, 2872), (15, 2857), (Start: 32 @2761 has 1 MA's), (Start: 57 @2707 has 5 MA's), (63, 2695), (67, 2683), (69, 2665), (71, 2659),

Gene: GuuelaD\_86 Start: 57444, Stop: 57623, Start Num: 41 Candidate Starts for GuuelaD\_86: (Start: 39 @57438 has 1 MA's), (Start: 41 @57444 has 18 MA's), (Start: 61 @57483 has 1 MA's), (62, 57486), (72, 57522), (83, 57549),

Gene: Hafay\_89 Start: 57435, Stop: 57575, Start Num: 61 Candidate Starts for Hafay\_89: (17, 57282), (23, 57315), (Start: 39 @57390 has 1 MA's), (Start: 41 @57396 has 18 MA's), (Start: 61 @57435 has 1 MA's), (72, 57474), (83, 57501),

Gene: HedwigODU\_67 Start: 43706, Stop: 43945, Start Num: 33 Candidate Starts for HedwigODU\_67: (24, 43655), (Start: 33 @43706 has 55 MA's), (43, 43730), (Start: 53 @43751 has 1 MA's), (65, 43778), (66, 43781), (89, 43880), (90, 43886),

Gene: Homura\_67 Start: 43861, Stop: 44100, Start Num: 33 Candidate Starts for Homura\_67: (4, 43651), (5, 43660), (24, 43810), (Start: 33 @43861 has 55 MA's), (65, 43933), (66, 43936), (89, 44035), (90, 44041),

Gene: Hyperbowlee\_67 Start: 44058, Stop: 44297, Start Num: 33 Candidate Starts for Hyperbowlee\_67: (4, 43848), (5, 43857), (24, 44007), (Start: 33 @44058 has 55 MA's), (65, 44130), (66, 44133), (89, 44232), (90, 44238),

Gene: Inky\_67 Start: 43861, Stop: 44100, Start Num: 33 Candidate Starts for Inky\_67: (4, 43651), (5, 43660), (24, 43810), (Start: 33 @43861 has 55 MA's), (65, 43933), (66, 43936), (89, 44035), (90, 44041),

Gene: Itos\_89 Start: 56391, Stop: 56570, Start Num: 41 Candidate Starts for Itos\_89: (11, 56262), (17, 56277), (Start: 18 @56286 has 1 MA's), (22, 56301), (Start: 39 @56385 has 1 MA's), (Start: 41 @56391 has 18 MA's), (Start: 61 @56430 has 1 MA's), (62, 56433), (83, 56496), Gene: Jace\_69 Start: 40976, Stop: 41194, Start Num: 45 Candidate Starts for Jace\_69: (Start: 45 @40976 has 4 MA's), (Start: 61 @41009 has 1 MA's), (68, 41030), (88, 41126), (96, 41180), Gene: Jarvi\_67 Start: 43861, Stop: 44100, Start Num: 33 Candidate Starts for Jarvi\_67: (4, 43651), (5, 43660), (24, 43810), (Start: 33 @43861 has 55 MA's), (65, 43933), (66, 43936), (89, 44035), (90, 44041), Gene: JasmineDragon\_30 Start: 22315, Stop: 22620, Start Num: 18 Candidate Starts for JasmineDragon\_30: (Start: 18 @22315 has 1 MA's), (Start: 33 @22396 has 55 MA's), (84, 22528), (95, 22591), Gene: Jayhawk\_69 Start: 44204, Stop: 44443, Start Num: 33 Candidate Starts for Jayhawk\_69: (4, 43994), (5, 44003), (24, 44153), (Start: 33 @44204 has 55 MA's), (43, 44228), (Start: 53 @44249 has 1 MA's), (65, 44276), (66, 44279), (89, 44378), (90, 44384), Gene: Jeckyll\_67 Start: 43861, Stop: 44100, Start Num: 33 Candidate Starts for Jeckyll\_67: (4, 43651), (5, 43660), (24, 43810), (Start: 33 @43861 has 55 MA's), (65, 43933), (66, 43936), (89, 44035), (90, 44041), Gene: Joy99\_67 Start: 43790, Stop: 44029, Start Num: 33 Candidate Starts for Joy99\_67: (4, 43580), (5, 43589), (24, 43739), (Start: 33 @43790 has 55 MA's), (65, 43862), (66, 43865), (89, 43964), (90, 43970), Gene: Kahlid\_88 Start: 57250, Stop: 57417, Start Num: 41 Candidate Starts for Kahlid\_88: (Start: 39 @57244 has 1 MA's), (Start: 41 @57250 has 18 MA's), (Start: 54 @57274 has 2 MA's), (55, 57277), (74, 57337), (77, 57343), (86, 57361), (87, 57364), Gene: Kudefre\_69 Start: 44258, Stop: 44521, Start Num: 25 Candidate Starts for Kudefre\_69: (Start: 25 @44258 has 4 MA's), (Start: 28 @44279 has 1 MA's), (30, 44282), (36, 44306), (51, 44336), (70, 44381), (84, 44429), (91, 44465), (92, 44474), (93, 44489), (94, 44492), Gene: Lewan\_90 Start: 57483, Stop: 57623, Start Num: 61 Candidate Starts for Lewan\_90: (17, 57330), (22, 57354), (Start: 39 @57438 has 1 MA's), (Start: 41 @57444 has 18 MA's), (Start: 61 @57483 has 1 MA's), (72, 57522), (83, 57549), Gene: LilDestine\_87 Start: 57157, Stop: 57336, Start Num: 41 Candidate Starts for LilDestine\_87: (Start: 39 @57151 has 1 MA's), (Start: 41 @57157 has 18 MA's), (Start: 61 @57196 has 1 MA's), (62, 57199), (72, 57235), (83, 57262),

Gene: Llorens\_67 Start: 43861, Stop: 44100, Start Num: 33 Candidate Starts for Llorens\_67: (4, 43651), (5, 43660), (24, 43810), (Start: 33 @43861 has 55 MA's), (65, 43933), (66, 43936), (89, 44035), (90, 44041),

Gene: Loadrie\_88 Start: 57652, Stop: 57831, Start Num: 41 Candidate Starts for Loadrie\_88: (11, 57523), (17, 57538), (Start: 18 @57547 has 1 MA's), (22, 57562), (Start: 39 @57646 has 1 MA's), (Start: 41 @57652 has 18 MA's), (Start: 61 @57691 has 1 MA's), (62, 57694), (83, 57757),

Gene: Lunahalos\_67 Start: 43861, Stop: 44100, Start Num: 33 Candidate Starts for Lunahalos\_67: (4, 43651), (5, 43660), (24, 43810), (Start: 33 @43861 has 55 MA's), (65, 43933), (66, 43936), (89, 44035), (90, 44041),

Gene: Marcie\_57 Start: 37372, Stop: 37181, Start Num: 40 Candidate Starts for Marcie\_57: (Start: 40 @37372 has 1 MA's), (88, 37240),

Gene: MeaningOfLife\_68 Start: 44613, Stop: 44852, Start Num: 33 Candidate Starts for MeaningOfLife\_68: (4, 44403), (5, 44412), (24, 44562), (Start: 33 @44613 has 55 MA's), (43, 44637), (Start: 53 @44658 has 1 MA's), (65, 44685), (66, 44688), (89, 44787), (90, 44793),

Gene: MiniMommy\_30 Start: 22316, Stop: 22621, Start Num: 18 Candidate Starts for MiniMommy\_30: (Start: 18 @22316 has 1 MA's), (Start: 33 @22397 has 55 MA's), (84, 22529), (95, 22592),

Gene: MkaliMitinis3\_91 Start: 57639, Stop: 57782, Start Num: 54 Candidate Starts for MkaliMitinis3\_91: (7, 57450), (8, 57471), (11, 57486), (17, 57501), (27, 57573), (30, 57579), (Start: 39 @57609 has 1 MA's), (Start: 41 @57615 has 18 MA's), (Start: 54 @57639 has 2 MA's), (55, 57642), (74, 57702), (77, 57708), (86, 57726), (87, 57729),

Gene: MrMagoo\_6 Start: 2415, Stop: 2209, Start Num: 44 Candidate Starts for MrMagoo\_6: (Start: 44 @2415 has 6 MA's), (64, 2373), (76, 2325),

Gene: Mynx\_69 Start: 44473, Stop: 44712, Start Num: 33 Candidate Starts for Mynx\_69: (4, 44263), (5, 44272), (24, 44422), (Start: 33 @44473 has 55 MA's), (43, 44497), (Start: 53 @44518 has 1 MA's), (65, 44545), (66, 44548), (89, 44647), (90, 44653),

Gene: Nanosmite\_6 Start: 2681, Stop: 2448, Start Num: 29 Candidate Starts for Nanosmite\_6: (Start: 29 @2681 has 1 MA's), (Start: 54 @2624 has 2 MA's), (55, 2621), (78, 2564), (88, 2519),

Gene: Nanosmite\_5 Start: 2451, Stop: 2248, Start Num: 44 Candidate Starts for Nanosmite\_5: (26, 2514), (34, 2472), (Start: 44 @2451 has 6 MA's), (Start: 57 @2427 has 5 MA's),

Gene: NiceHouse\_24 Start: 11340, Stop: 11110, Start Num: 45 Candidate Starts for NiceHouse\_24:

(Start: 45 @11340 has 4 MA's), (62, 11304), (67, 11292), (85, 11208), (90, 11181),

Gene: Nicholasp3\_89 Start: 57320, Stop: 57499, Start Num: 41 Candidate Starts for Nicholasp3\_89: (11, 57191), (17, 57206), (Start: 18 @57215 has 1 MA's), (19, 57221), (22, 57230), (27, 57278), (30, 57284), (Start: 39 @57314 has 1 MA's), (Start: 41 @57320 has 18 MA's), (Start: 61 @57359 has 1 MA's), (72, 57398), (83, 57425),

Gene: Octobien14\_69 Start: 44537, Stop: 44797, Start Num: 25 Candidate Starts for Octobien14\_69: (Start: 25 @44537 has 4 MA's), (Start: 28 @44558 has 1 MA's), (30, 44561), (36, 44585), (51, 44615), (52, 44618), (56, 44627), (91, 44741), (92, 44750), (93, 44765), (94, 44768),

Gene: PP\_66 Start: 45311, Stop: 45114, Start Num: 49 Candidate Starts for PP\_66: (Start: 45 @45320 has 4 MA's), (Start: 49 @45311 has 1 MA's), (62, 45284), (88, 45182), (89, 45179),

Gene: Padfoot\_67 Start: 44058, Stop: 44297, Start Num: 33 Candidate Starts for Padfoot\_67: (4, 43848), (5, 43857), (24, 44007), (Start: 33 @44058 has 55 MA's), (65, 44130), (66, 44133), (89, 44232), (90, 44238),

Gene: Padpat\_70 Start: 44178, Stop: 44417, Start Num: 33 Candidate Starts for Padpat\_70: (4, 43968), (5, 43977), (24, 44127), (Start: 33 @44178 has 55 MA's), (Start: 53 @44223 has 1 MA's), (65, 44250), (66, 44253), (89, 44352), (90, 44358),

Gene: Peel\_67 Start: 43863, Stop: 44102, Start Num: 33 Candidate Starts for Peel\_67: (4, 43653), (5, 43662), (24, 43812), (Start: 33 @43863 has 55 MA's), (65, 43935), (66, 43938), (89, 44037), (90, 44043),

Gene: Pharaoh\_61 Start: 40405, Stop: 40172, Start Num: 32 Candidate Starts for Pharaoh\_61: (31, 40411), (Start: 32 @40405 has 1 MA's), (47, 40372), (Start: 54 @40357 has 2 MA's), (88, 40249), (89, 40246), (90, 40240),

Gene: Piatt\_67 Start: 44058, Stop: 44297, Start Num: 33 Candidate Starts for Piatt\_67: (4, 43848), (5, 43857), (24, 44007), (Start: 33 @44058 has 55 MA's), (65, 44130), (66, 44133), (89, 44232), (90, 44238),

Gene: Pokerus\_67 Start: 44203, Stop: 44442, Start Num: 33 Candidate Starts for Pokerus\_67: (4, 43993), (5, 44002), (24, 44152), (Start: 33 @44203 has 55 MA's), (Start: 53 @44248 has 1 MA's), (65, 44275), (66, 44278), (89, 44377), (90, 44383),

Gene: QuincyRose\_65 Start: 44084, Stop: 44323, Start Num: 33 Candidate Starts for QuincyRose\_65: (4, 43874), (5, 43883), (24, 44033), (Start: 33 @44084 has 55 MA's), (Start: 53 @44129 has 1 MA's), (65, 44156), (66, 44159), (89, 44258), (90, 44264),

Gene: Rabbitrun\_73 Start: 44915, Stop: 45124, Start Num: 38

Candidate Starts for Rabbitrun\_73: (Start: 38 @44915 has 2 MA's), (Start: 44 @44927 has 6 MA's), (Start: 61 @44957 has 1 MA's), (81, 45020), (91, 45065),

Gene: Ramen\_68 Start: 43708, Stop: 43947, Start Num: 33 Candidate Starts for Ramen\_68: (24, 43657), (Start: 33 @43708 has 55 MA's), (43, 43732), (Start: 53 @43753 has 1 MA's), (65, 43780), (66, 43783), (89, 43882), (90, 43888),

Gene: Rapunzel97\_69 Start: 44159, Stop: 44398, Start Num: 33 Candidate Starts for Rapunzel97\_69: (4, 43949), (5, 43958), (24, 44108), (Start: 33 @44159 has 55 MA's), (43, 44183), (Start: 53 @44204 has 1 MA's), (65, 44231), (66, 44234), (89, 44333), (90, 44339),

Gene: Rey\_5 Start: 2370, Stop: 2203, Start Num: 60 Candidate Starts for Rey\_5: (26, 2466), (34, 2424), (Start: 44 @2403 has 6 MA's), (Start: 60 @2370 has 1 MA's), (64, 2358), (73, 2322), (76, 2310),

Gene: Ronaldo\_13 Start: 3139, Stop: 2936, Start Num: 57 Candidate Starts for Ronaldo\_13: (Start: 57 @3139 has 5 MA's), (63, 3127), (67, 3115), (69, 3097), (71, 3091), (80, 3052),

Gene: Rosmarinus\_67 Start: 43849, Stop: 44088, Start Num: 33 Candidate Starts for Rosmarinus\_67: (4, 43639), (5, 43648), (24, 43798), (Start: 33 @43849 has 55 MA's), (65, 43921), (66, 43924), (89, 44023), (90, 44029),

Gene: Rumpelstiltskin\_85 Start: 57113, Stop: 57292, Start Num: 41 Candidate Starts for Rumpelstiltskin\_85: (11, 56984), (17, 56999), (Start: 18 @57008 has 1 MA's), (19, 57014), (22, 57023), (27, 57071), (30, 57077), (Start: 39 @57107 has 1 MA's), (Start: 41 @57113 has 18 MA's), (Start: 61 @57152 has 1 MA's), (72, 57191), (83, 57218),

Gene: SJReid\_210 Start: 135453, Stop: 135656, Start Num: 37 Candidate Starts for SJReid\_210: (37, 135453), (55, 135489), (74, 135549), (87, 135600),

Gene: Sephiroth\_68 Start: 44430, Stop: 44693, Start Num: 25 Candidate Starts for Sephiroth\_68: (Start: 25 @44430 has 4 MA's), (Start: 28 @44451 has 1 MA's), (30, 44454), (36, 44478), (51, 44508), (70, 44553), (84, 44601), (91, 44637), (92, 44646), (93, 44661), (94, 44664),

Gene: ShakeItOph\_30 Start: 22315, Stop: 22620, Start Num: 18 Candidate Starts for ShakeItOph 30: (Start: 18 @22315 has 1 MA's), (Start: 33 @22396 has 55 MA's), (84, 22528), (95, 22591),

Gene: ShiaSurprise\_68 Start: 44058, Stop: 44297, Start Num: 33 Candidate Starts for ShiaSurprise\_68: (4, 43848), (5, 43857), (24, 44007), (Start: 33 @44058 has 55 MA's), (65, 44130), (66, 44133), (89, 44232), (90, 44238),

Gene: Slimphazie\_68 Start: 44159, Stop: 44398, Start Num: 33

Candidate Starts for Slimphazie\_68:

(4, 43949), (5, 43958), (24, 44108), (Start: 33 @44159 has 55 MA's), (43, 44183), (Start: 53 @44204 has 1 MA's), (65, 44231), (66, 44234), (89, 44333), (90, 44339),

Gene: SpeedDemon\_1180 Start: 76063, Stop: 76290, Start Num: 35 Candidate Starts for SpeedDemon\_1180: (Start: 35 @76063 has 2 MA's), (Start: 53 @76102 has 1 MA's), (94, 76261),

Gene: Spock\_67 Start: 43862, Stop: 44101, Start Num: 33 Candidate Starts for Spock\_67: (4, 43652), (5, 43661), (24, 43811), (Start: 33 @43862 has 55 MA's), (65, 43934), (66, 43937), (89, 44036), (90, 44042),

Gene: Syleon\_70 Start: 44371, Stop: 44631, Start Num: 25 Candidate Starts for Syleon\_70: (Start: 25 @44371 has 4 MA's), (Start: 28 @44392 has 1 MA's), (30, 44395), (36, 44419), (51, 44449), (52, 44452), (91, 44575), (93, 44599), (94, 44602),

Gene: Tachez\_67 Start: 43706, Stop: 43945, Start Num: 33 Candidate Starts for Tachez\_67: (4, 43496), (5, 43505), (24, 43655), (Start: 33 @43706 has 55 MA's), (65, 43778), (66, 43781), (89, 43880), (90, 43886),

Gene: Toaka\_68 Start: 40924, Stop: 40682, Start Num: 33 Candidate Starts for Toaka\_68: (1, 41545), (2, 41500), (3, 41248), (Start: 33 @40924 has 55 MA's), (Start: 41 @40903 has 18 MA's), (88, 40771),

Gene: Topper\_67 Start: 43861, Stop: 44100, Start Num: 33 Candidate Starts for Topper\_67: (4, 43651), (5, 43660), (24, 43810), (Start: 33 @43861 has 55 MA's), (65, 43933), (66, 43936), (89, 44035), (90, 44041),

Gene: Tourach\_89 Start: 58025, Stop: 58204, Start Num: 41 Candidate Starts for Tourach\_89: (11, 57896), (17, 57911), (Start: 18 @57920 has 1 MA's), (27, 57983), (Start: 39 @58019 has 1 MA's), (Start: 41 @58025 has 18 MA's), (Start: 61 @58064 has 1 MA's), (62, 58067), (72, 58103), (83, 58130),

Gene: Trax\_73 Start: 45629, Stop: 45832, Start Num: 38 Candidate Starts for Trax\_73: (Start: 38 @45629 has 2 MA's), (42, 45638), (Start: 44 @45641 has 6 MA's), (48, 45647), (50, 45650), (93, 45800), (94, 45803), (97, 45824),

Gene: TruffulaTree\_68 Start: 44155, Stop: 44394, Start Num: 33 Candidate Starts for TruffulaTree\_68: (4, 43945), (5, 43954), (24, 44104), (Start: 33 @44155 has 55 MA's), (43, 44179), (Start: 53 @44200 has 1 MA's), (65, 44227), (66, 44230), (89, 44329), (90, 44335),

Gene: Twitch\_67 Start: 43863, Stop: 44102, Start Num: 33 Candidate Starts for Twitch\_67: (4, 43653), (5, 43662), (24, 43812), (Start: 33 @43863 has 55 MA's), (65, 43935), (66, 43938), (89, 44037), (90, 44043),

Gene: Validus\_72 Start: 44730, Stop: 44951, Start Num: 33 Candidate Starts for Validus\_72: (24, 44679), (Start: 33 @44730 has 55 MA's), (Start: 53 @44748 has 1 MA's), (81, 44838), (88, 44871), (90, 44880),

Gene: Volt\_13 Start: 3139, Stop: 2936, Start Num: 57 Candidate Starts for Volt\_13: (Start: 57 @3139 has 5 MA's), (63, 3127), (67, 3115), (69, 3097), (71, 3091), (80, 3052),

Gene: VroomVroom\_29 Start: 22410, Stop: 22715, Start Num: 18 Candidate Starts for VroomVroom\_29: (Start: 18 @22410 has 1 MA's), (Start: 35 @22497 has 2 MA's), (84, 22623), (95, 22686),

Gene: Wigglewiggle\_89 Start: 57408, Stop: 57575, Start Num: 41 Candidate Starts for Wigglewiggle\_89: (7, 57243), (8, 57264), (11, 57279), (17, 57294), (27, 57366), (30, 57372), (Start: 39 @57402 has 1 MA's), (Start: 41 @57408 has 18 MA's), (Start: 54 @57432 has 2 MA's), (55, 57435), (74, 57495), (77, 57501), (86, 57519), (87, 57522),

Gene: Wilder\_90 Start: 57250, Stop: 57417, Start Num: 41 Candidate Starts for Wilder\_90: (Start: 39 @57244 has 1 MA's), (Start: 41 @57250 has 18 MA's), (Start: 54 @57274 has 2 MA's), (55, 57277), (74, 57337), (77, 57343), (86, 57361), (87, 57364),

Gene: Yecey3\_71 Start: 41130, Stop: 40897, Start Num: 33 Candidate Starts for Yecey3\_71: (12, 41235), (13, 41229), (14, 41226), (16, 41223), (20, 41205), (Start: 33 @41130 has 55 MA's), (Start: 41 @41109 has 18 MA's), (43, 41106), (78, 41022), (88, 40977), (89, 40974),

Gene: Zakai\_90 Start: 57893, Stop: 58072, Start Num: 41 Candidate Starts for Zakai\_90: (11, 57764), (17, 57779), (Start: 18 @57788 has 1 MA's), (22, 57803), (Start: 39 @57887 has 1 MA's), (Start: 41 @57893 has 18 MA's), (Start: 61 @57932 has 1 MA's), (62, 57935), (83, 57998),

Gene: Zavala\_70 Start: 44433, Stop: 44672, Start Num: 33 Candidate Starts for Zavala\_70: (4, 44223), (5, 44232), (24, 44382), (Start: 33 @44433 has 55 MA's), (43, 44457), (Start: 53 @44478 has 1 MA's), (65, 44505), (66, 44508), (89, 44607), (90, 44613),

Gene: ZhongYanYuan\_86 Start: 57300, Stop: 57479, Start Num: 41 Candidate Starts for ZhongYanYuan\_86: (Start: 39 @57294 has 1 MA's), (Start: 41 @57300 has 18 MA's), (Start: 61 @57339 has 1 MA's), (62, 57342), (72, 57378), (83, 57405),

Gene: Ziko\_14 Start: 3153, Stop: 2950, Start Num: 57 Candidate Starts for Ziko\_14: (Start: 57 @3153 has 5 MA's), (63, 3141), (67, 3129), (69, 3111), (71, 3105), (80, 3066),